## **1.13 Klasifikace kvadrik - řešené příklady**

```
Příklad 3: Vyšetřete kvadriku 
3x^2 + 3y^2 + 3z^2 + 4\sqrt{2}xy + 2yz + 6x + 2y(2\sqrt{2} - 1) - 6z - 9 = 0> restart;
> with(LinearAlgebra):
> with(linalg):
> with(plots):
  > X:=Vector[row]([x,y,z,1]);
                                              X := [x, y, z, 1]> K:=Matrix(a,1..4,1..4,shape=symmetric);
                                K :=\begin{bmatrix} a(1, 1) & a(1, 2) & a(1, 3) & a(1, 4) \end{bmatrix}[a(1, 4) \quad a(2, 4) \quad a(3, 4) \quad a(4, 4)]

                                      a(1, 2) a(2, 2) a(2, 3) a(2, 4)a(1, 3) a(2, 3) a(3, 3) a(3, 4)> Kv:=sort(expand(X.K.Transpose(X)),[x,y,z])=0;
  Kv := a(1, 1) x<sup>2</sup> + 2 a(1, 2) x y + 2 a(1, 3) x z + a(2, 2) y<sup>2</sup> + 2 a(2, 3) y z + a(3, 3) z<sup>2</sup>+ 2 a(1, 4) x + 2 a(2, 4) y + 2 a(3, 4) z + a(4, 4) = 0> Tecna:=[x=m+t*u,y=n+t*v,z=p+t*w];
                              Tecna := [x = m + t u, y = n + t v, z = p + t w]> Kv0:=simplify(eval(Kv,[x=m,y=n,z=p]));
  Kv0 := a(1, 1) m<sup>2</sup> + 2 a(1, 2) m n + 2 a(1, 3) m p + a(2, 2) n<sup>2</sup> + 2 a(2, 3) n p + a(3, 3) p<sup>2</sup>+ 2 a (1, 4) m + 2 a (2, 4) n + 2 a (3, 4) p + a (4, 4) = 0> Kv1:=simplify(eval(Kv,Tecna));
  Kv1 := 2 a(2, 3) n p + 2 a(1, 1) m t u + 2 a(1, 2) m t v + 2 a(1, 2) t u n + 2 a(1, 2) t^2 u v+ 2a(1, 3) m t w + 2 a(1, 3) t u p + 2 a(1, 3) t^2 u w + 2 a(2, 2) n t v + 2 a(2, 3) n t w
      + 2a(2, 3) t v p + 2 a(2, 3) t<sup>2</sup> v w + 2 a(3, 3) p t w + a(1, 1) t<sup>2</sup> u<sup>2</sup> + a(2, 2) t<sup>2</sup> v<sup>2</sup>
      +a(3, 3) t<sup>2</sup> w<sup>2</sup>+2 a(1, 4) t u + 2 a(2, 4) t v + 2 a(3, 4) t w + 2 a(1, 2) m n + 2 a(1, 3) m pa + a(1, 1) m<sup>2</sup> + a(2, 2) n<sup>2</sup> + a(3, 3) p<sup>2</sup> + 2 a(1, 4) m + 2 a(2, 4) n + 2 a(3, 4) p + a(4, 4) = 0> A:=coeff(lhs(Kv1),t^2);
         A := 2 a(1, 2) u v + 2 a(1, 3) u w + 2 a(2, 3) v w + a(1, 1) u<sup>2</sup> + a(2, 2) v<sup>2</sup> + a(3, 3) w<sup>2</sup>> B:=1/2*coeff(lhs(Kv1),t);
  B := a(1, 1) m u + a(1, 2) m v + a(1, 2) u n + a(1, 3) m w + a(1, 3) u n + a(2, 2) n v
       + a(2, 3) n w + a(2, 3) v p + a(3, 3) p w + a(1, 4) u + a(2, 4) v + a(3, 4) w> C:=sort(coeff(lhs(Kv1),t,0),[r,s,u]);
  C := a(1, 1) m<sup>2</sup> + 2 a(1, 2) m n + 2 a(1, 3) m p + a(2, 2) n<sup>2</sup> + 2 a(2, 3) n p + a(3, 3) p<sup>2</sup>+ 2 a (1, 4) m + 2 a (2, 4) n + 2 a (3, 4) p + a (4, 4)> B1:=collect(B,[u,v,w]);
  BI := (a(1, 1) m + a(1, 3) p + a(1, 4) + a(1, 2) n) u+( a(1, 2) m + a(2, 2) n + a(2, 4) + a(2, 3) p \nu
```
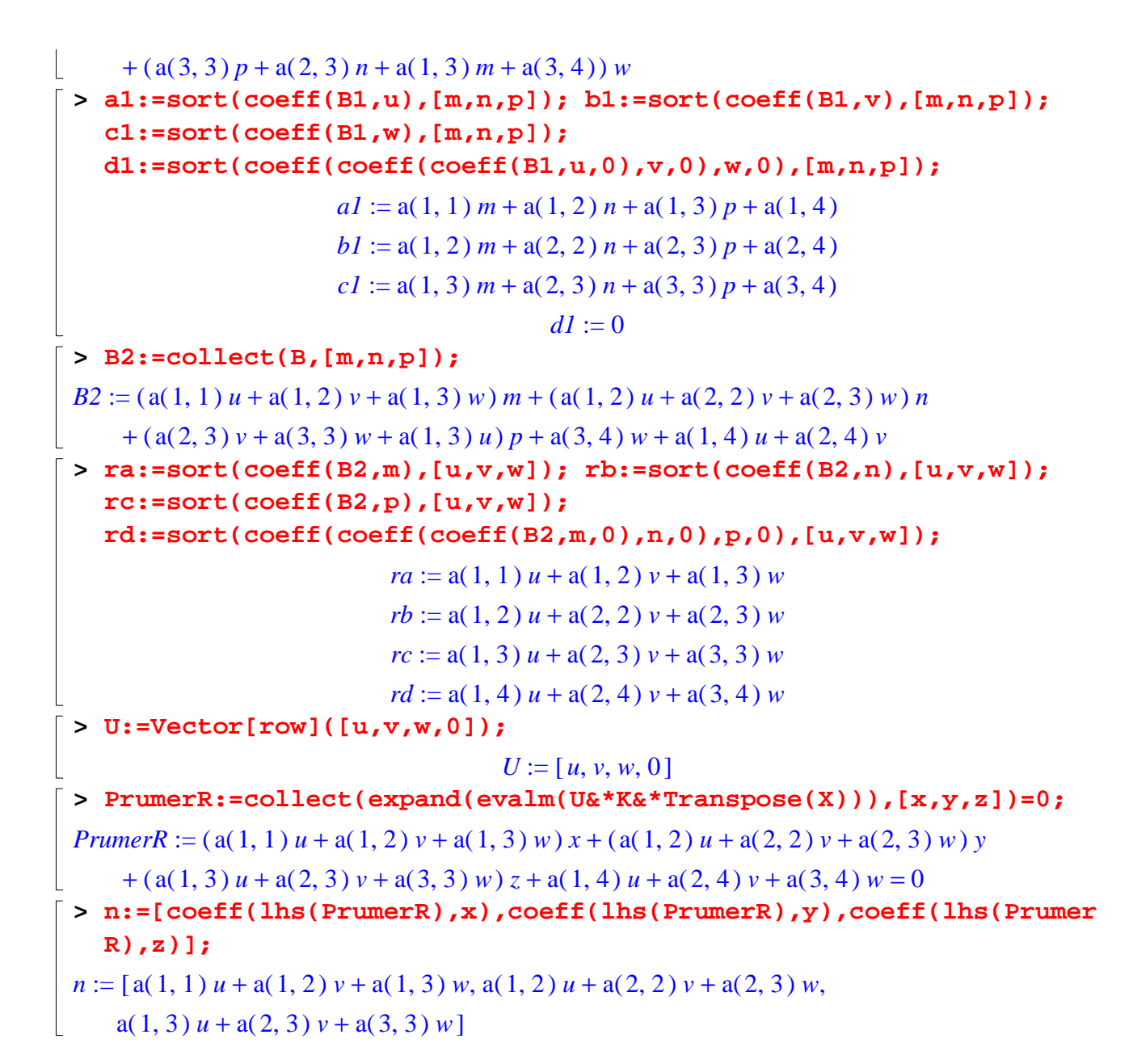

Dosadíme hodnoty parametrů dle zadání:

```
> kv:=3*x^2+3*y^2+3*z^2+4*sqrt(2)*x*y+2*y*z+6*x+2*y*(2*sqrt(2)-1)-
  6*z-9=0;
        kv := 3x^2 + 3y^2 + 3z^2 + 4\sqrt{2}xy + 2yz + 6x + 2y(2\sqrt{2} - 1) - 6z - 9 = 0> a(1,1):=coeff(lhs(kv),x^2); a(2,2):=coeff(lhs(kv),y^2); 
  a(3,3):=coeff(lhs(kv),z^2); 
  a(1,2):=1/2*coeff(coeff(lhs(kv),x),y); 
  a(1,3):=1/2*coeff(coeff(lhs(kv),x),z); 
  a(1,4):=1/2*coeff(coeff(coeff(lhs(kv),x,1),y,0),z,0); 
  a(2,3):=1/2*coeff(coeff(lhs(kv),y,1),z); 
  a(2,4):=1/2*coeff(coeff(coeff(lhs(kv),y,1),x,0),z,0); 
  a(3,4):=1/2*coeff(coeff(coeff(lhs(kv),z,1),y,0),x,0); 
  a(4,4):=coeff(coeff(coeff(lhs(kv),x,0),y,0),z,0);
                                a(1, 1) := 3
```
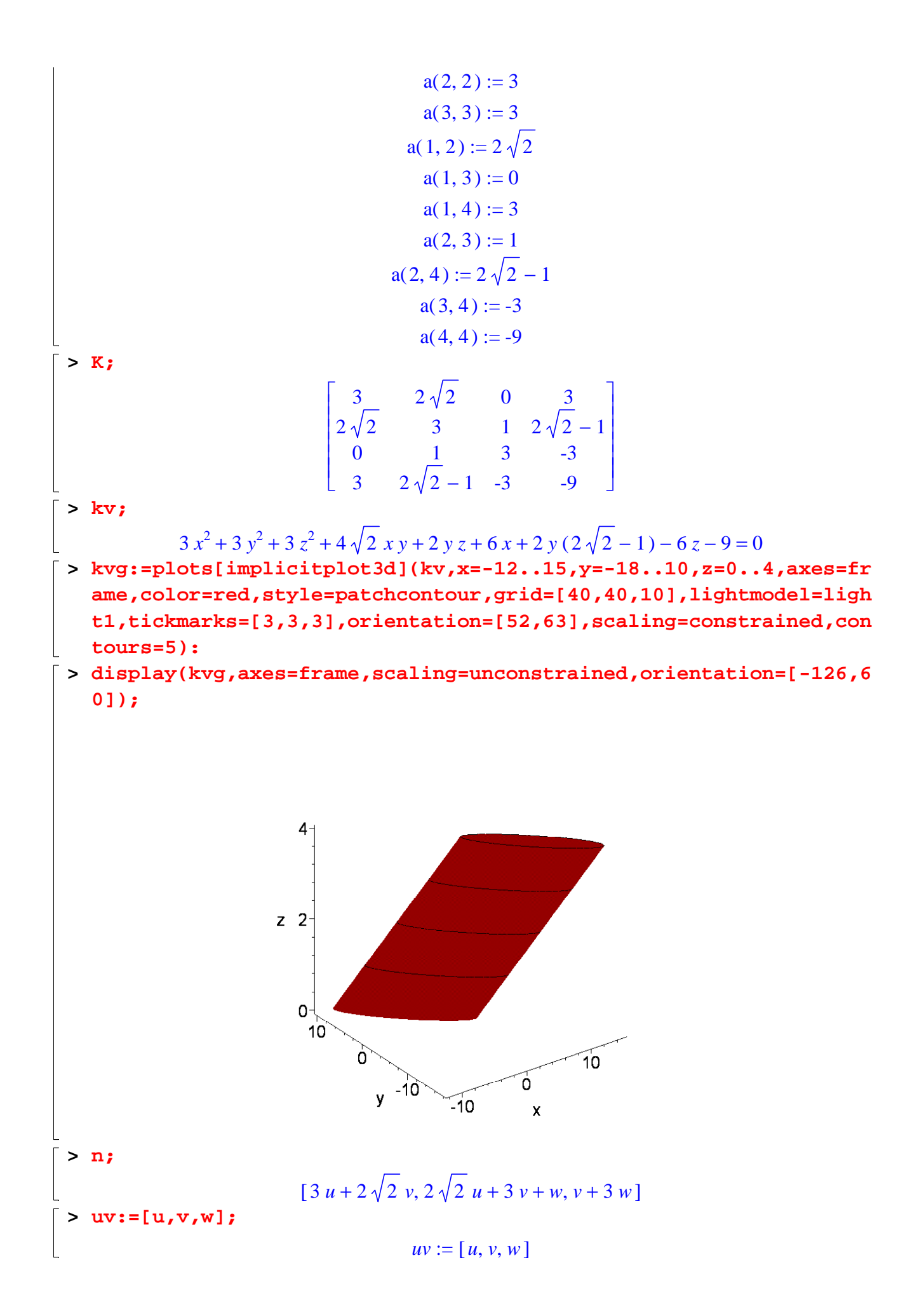

**> r:=evalm(n-lambda\*uv);**  $r := [3 u + 2 \sqrt{2} v - \lambda u, 2 \sqrt{2} u + 3 v + w - \lambda v, v + 3 w - \lambda w]$ **> ChM:=linalg[genmatrix]([r[1],r[2],r[3]],[u,v,w]);**  $ChM :=$ Г L ן J  $3 - \lambda$  2 $\sqrt{2}$  0  $2\sqrt{2}$  3 -  $\lambda$  1  $0 \qquad 1 \qquad 3 - \lambda$ **> ChR:=linalg[det](ChM)=0;**  $ChR := -18 \lambda + 9 \lambda^2 - \lambda^3 = 0$ **> collect(ChR,[lambda^3,lambda^2,lambda]);**  $-18 \lambda + 9 \lambda^2 - \lambda^3 = 0$ **> I1:=coeff(lhs(ChR),lambda,2);**  $I1 := 9$ **> I2:=coeff(lhs(ChR),lambda,1);**  $I2 := -18$ **> A44:=coeff(lhs(ChR),lambda,0);**  $A44 := 0$ **> Delta:=linalg[det](K);**  $\Lambda := 0$ **> lambda\_sol:=solve(ChR,{lambda});** *lambda\_sol* := { $\lambda = 0$ }, { $\lambda = 6$ }, { $\lambda = 3$ } **> r1:=eval(r,lambda\_sol[1]); r2:=eval(r,lambda\_sol[2]); r3:=eval(r,lambda\_sol[3]);**  $r1 := [3 u + 2 \sqrt{2} v, 2 \sqrt{2} u + 3 v + w, v + 3 w]$  $r2 := [-3 u + 2 \sqrt{2} v, 2 \sqrt{2} u - 3 v + w, v - 3 w]$  $r3 := [2\sqrt{2} v, 2\sqrt{2} u + w, v]$ **> hs1:=eval(uv,solve({r1[1],r1[2],r1[3]},{u,v,w})); hs2:=eval(uv,solve({r2[1],r2[2],r2[3]},{u,v,w})); hs3:=eval(uv,solve({r3[1],r3[2],r3[3]},{u,v,w}));** *hs1* :=  $[2\sqrt{2} w, -3 w, w]$  $hs2 := [2 \sqrt{2} w, 3 w, w]$ *hs3* :=  $[u, 0, -2\sqrt{2} u]$ **> PrumerR;**  $(3 u + 2 \sqrt{2} v) x + (2 \sqrt{2} u + 3 v + w) y + (v + 3 w) z + 3 u + (2 \sqrt{2} - 1) v - 3 w = 0$ **> Smer1:=eval(hs1,{u=1,v=1,w=1});** *Smer1* :=  $[2\sqrt{2}, -3, 1]$ **> PrumerR1:=eval(PrumerR,[u=Smer1[1],v=Smer1[2],w=Smer1[3]]);**  $P$ *rumerR1* :=  $0 = 0$ **> Smer2:=eval(hs2,{u=1,v=1,w=1});** *Smer2* :=  $[2\sqrt{2}, 3, 1]$ **> PrumerR2:=eval(PrumerR,[u=Smer2[1],v=Smer2[2],w=Smer2[3]]);**

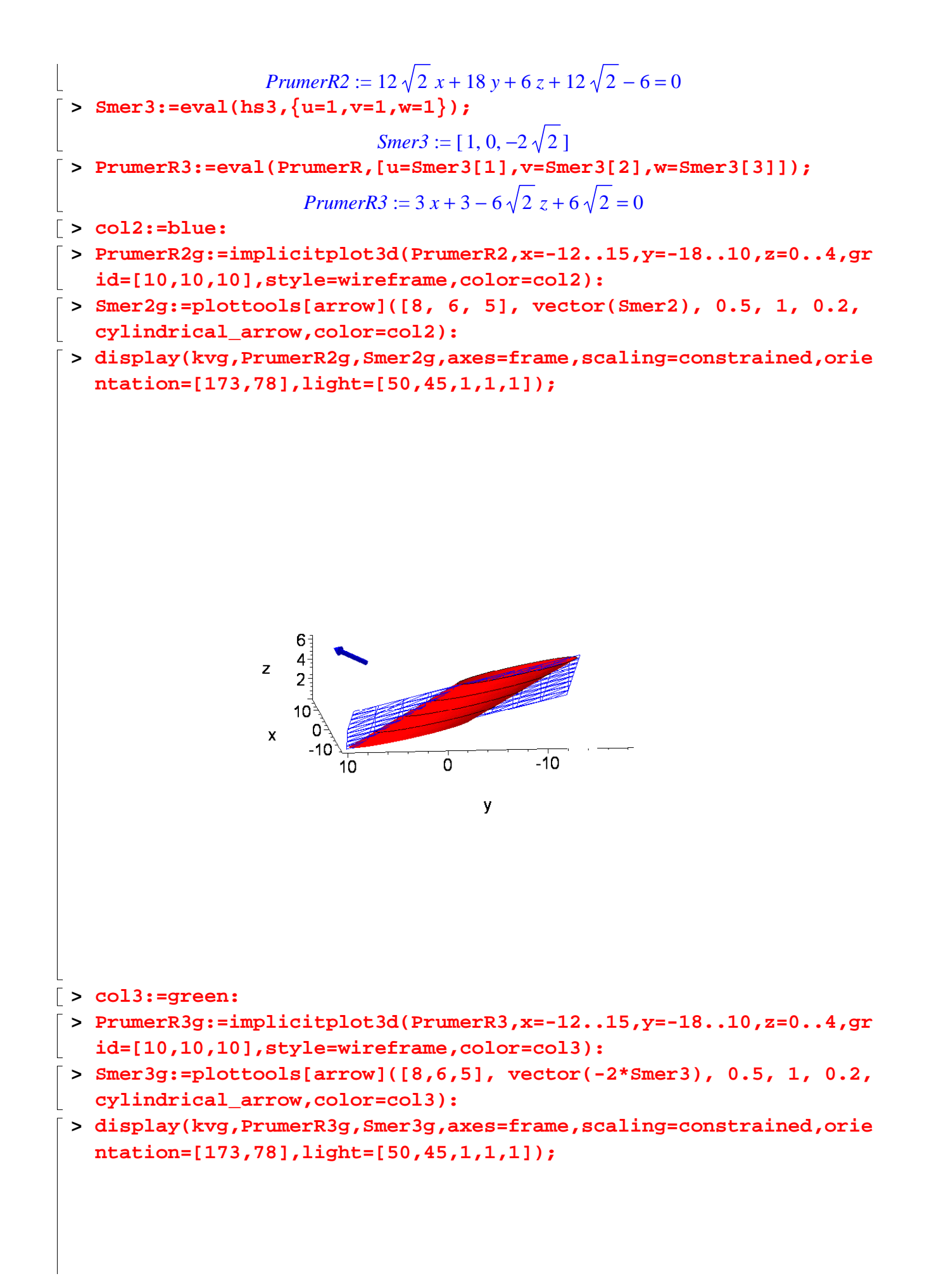

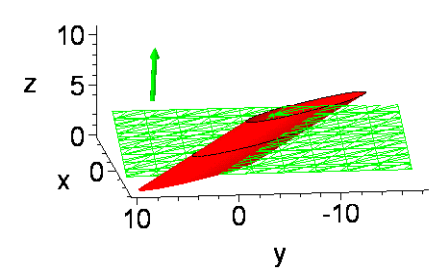

**> display(kvg,PrumerR2g,Smer2g,PrumerR3g,Smer3g,axes=frame,scaling =constrained,orientation=[153,78],light=[50,45,1,1,1]);**

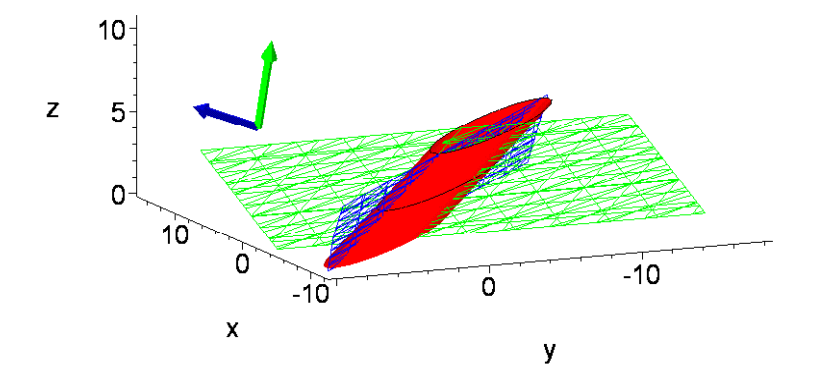

**> >** 

 $\overline{\Gamma}$